# **Write Plain Text Element**

Writes strings to a file.

#### Parameters in GUI

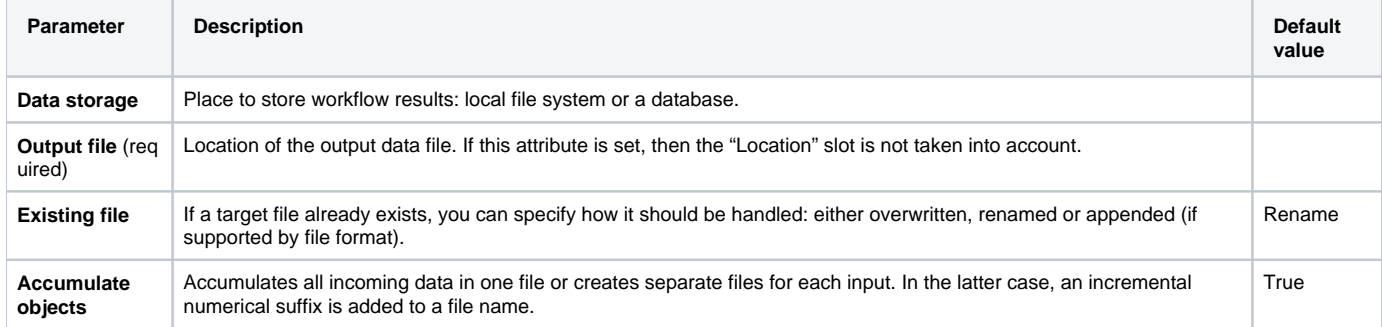

## Parameters in Workflow File

**Type:** write-text

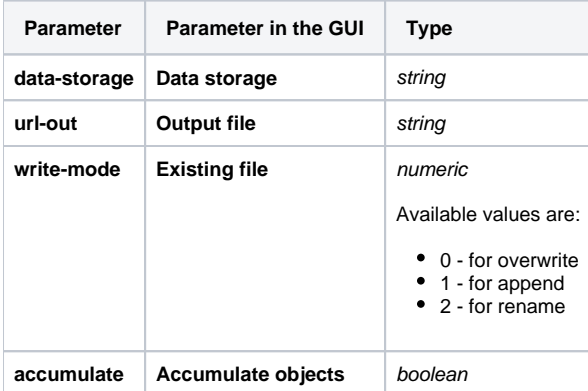

### Input/Output Ports

The element has 1 *input port*:

**Name in GUI:** Plain text

**Name in Workflow File:** in-text

#### **Slots:**

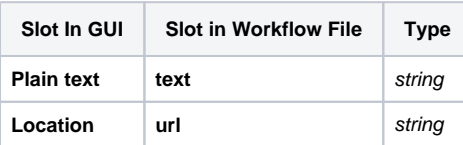